## ДЕПАРТАМЕНТ ОБРАЗОВАНИЯ ГОРОДА МОСКВЫ **Государственное автономное образовательное учреждение высшего образования города Москвы «МОСКОВСКИЙ ИНСТИТУТ ОТКРЫТОГО ОБРАЗОВАНИЯ»**

# КАФЕДРА МАТЕМАТИКИ, ИНФОРМАТИКИ И ИНФОРМАЦИОННЫХ ТЕХНОЛОГИЙ ОБРАЗОВАНИЯ

УТВЕРЖДАЮ Ректор ГАОУ ВО МИОО \_\_\_\_\_\_\_\_\_\_\_\_\_\_\_\_\_ А.И. Рытов

«<u>\_\_</u>» \_\_\_\_\_\_\_\_\_\_\_\_\_\_\_ 2017 г.

**Дополнительная профессиональная программа (повышение квалификации)**

## **ОРГАНИЗАЦИЯ УЧЕБНОЙ ДЕЯТЕЛЬНОСТИ ШКОЛЬНИКОВ С ИСПОЛЬЗОВАНИЕМ СРЕДЫ ПРОГРАММИРОВАНИЯ STRATCH**

Инв. номер\_\_\_\_\_\_\_\_\_\_\_ Начальник учебного отдела Т.Н. Данилова Авторы курса: Ильченко Татьяна Валерьевна, старший преподаватель

Утверждено на заседании кафедры математики, информатики и информационных технологий образования Протокол № 6 от 6 февраля 2017 г.

Зав. кафедрой\_\_\_\_\_\_\_\_\_\_.Федорова Ю.В

## **Раздел 1.** *«Характеристика программы»*

## **1.1. Цель реализации программы**

Совершенствование профессиональных компетенций педагогов в области организации учебной деятельности школьников с использованием среды программирования Scratch.

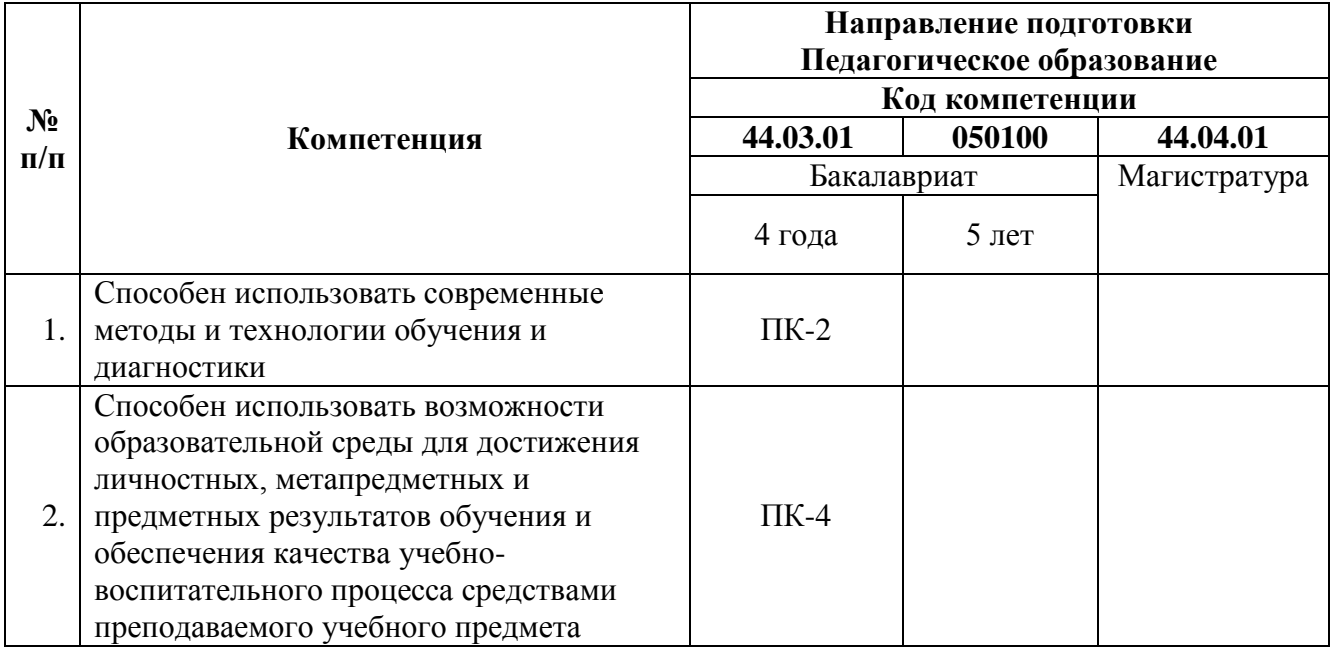

### **Совершенствуемые компетенции**

## **1.2. Планируемые результаты обучения**

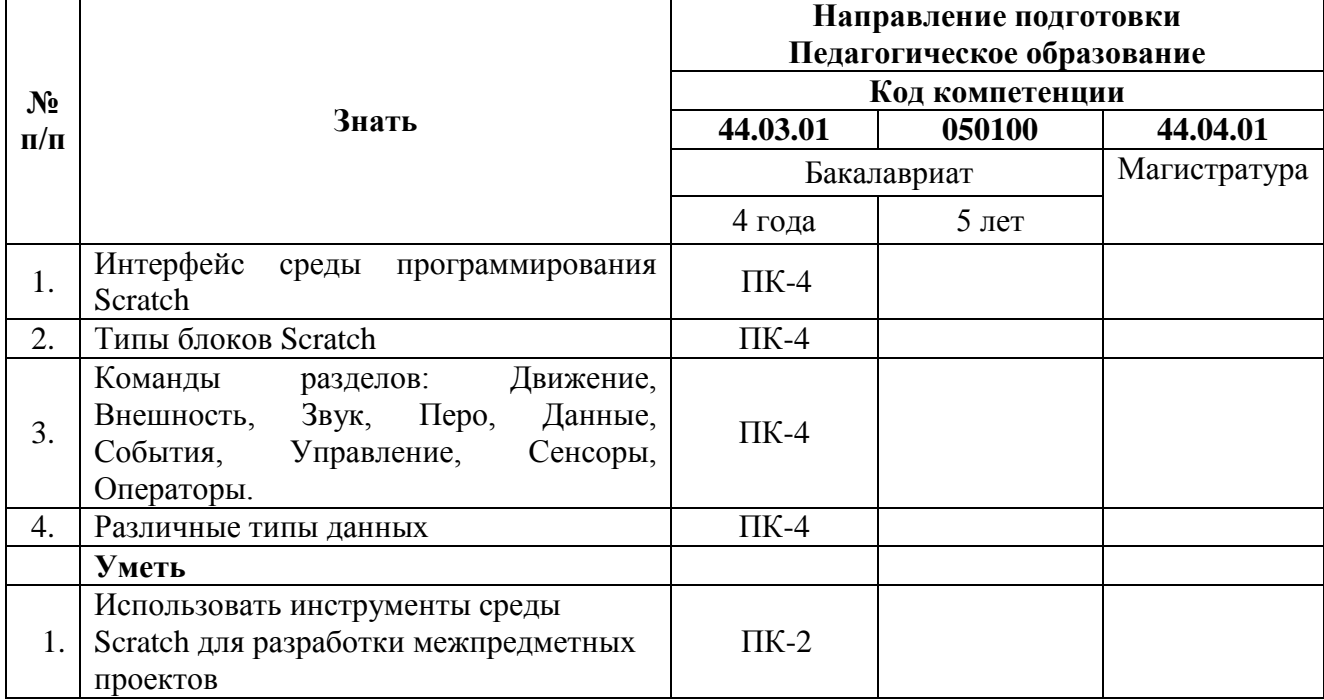

## **1.3. Категория обучающихся:**

Уровень образования — высшее образование, область профессиональной деятельности общее образование.

- **1.4. Форма обучения:** очная с применением дистанционных образовательных технологий
- **1.5. Режим занятий, срок освоения программы:** 6 ч. в день, 1 день в неделю, 36 ч.

#### **Раздел 2.** *«Содержание программы»*

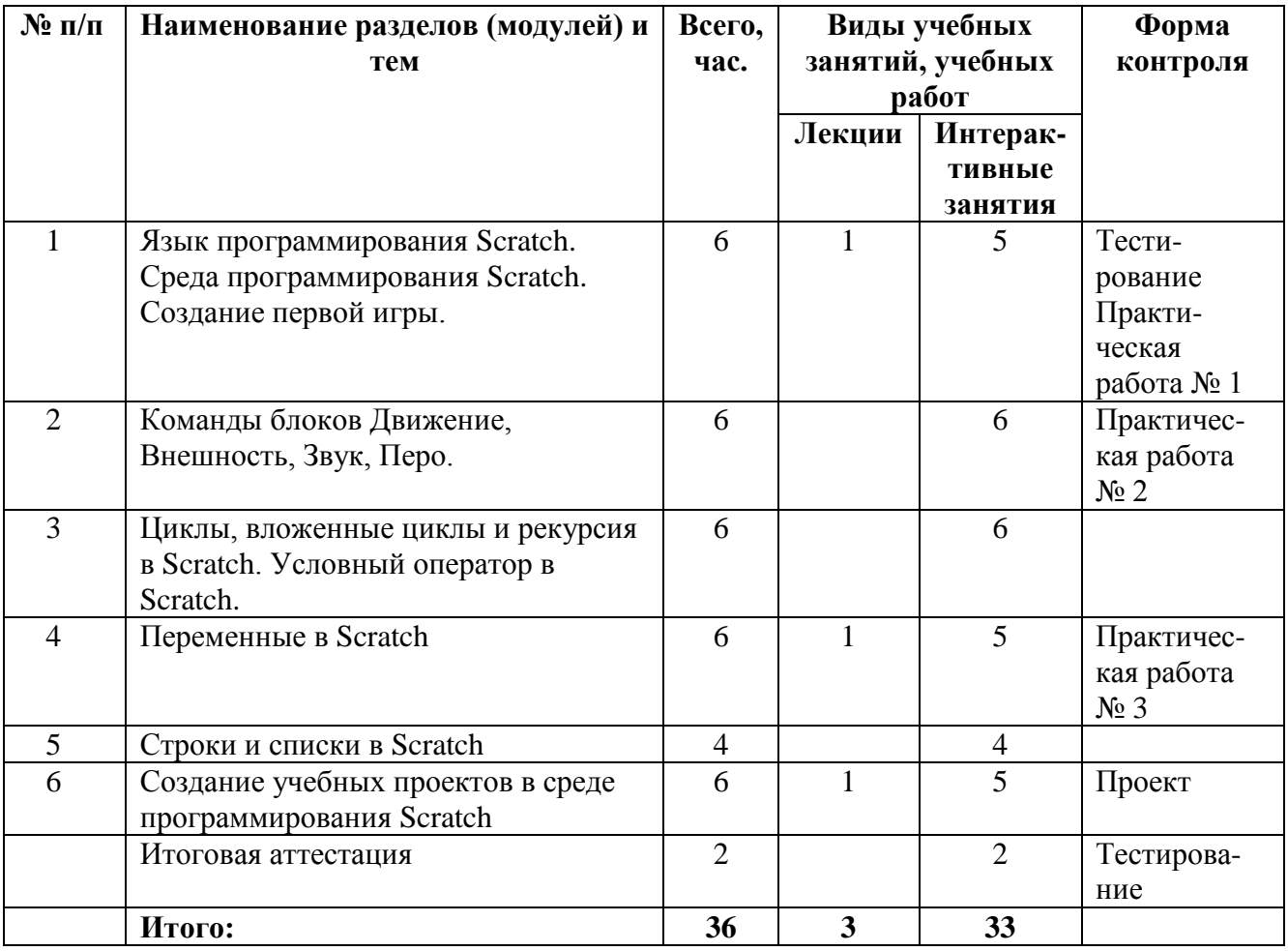

## **2.1. Учебный (тематический) план**

### **2.2 . Учебная программа**

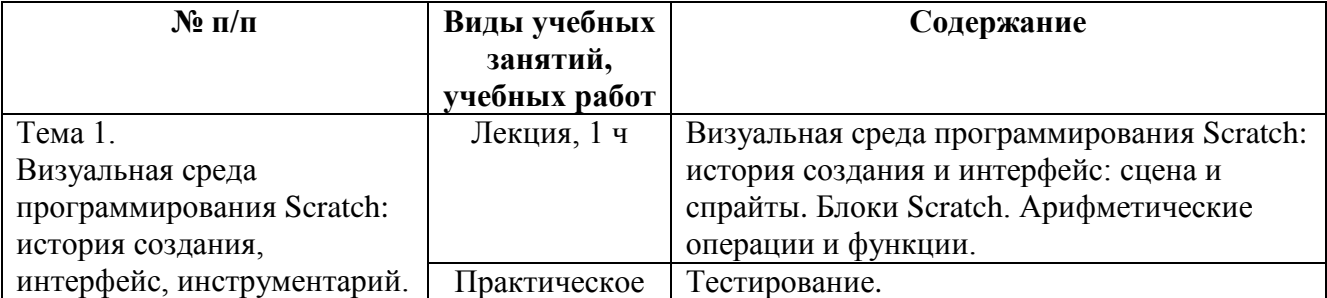

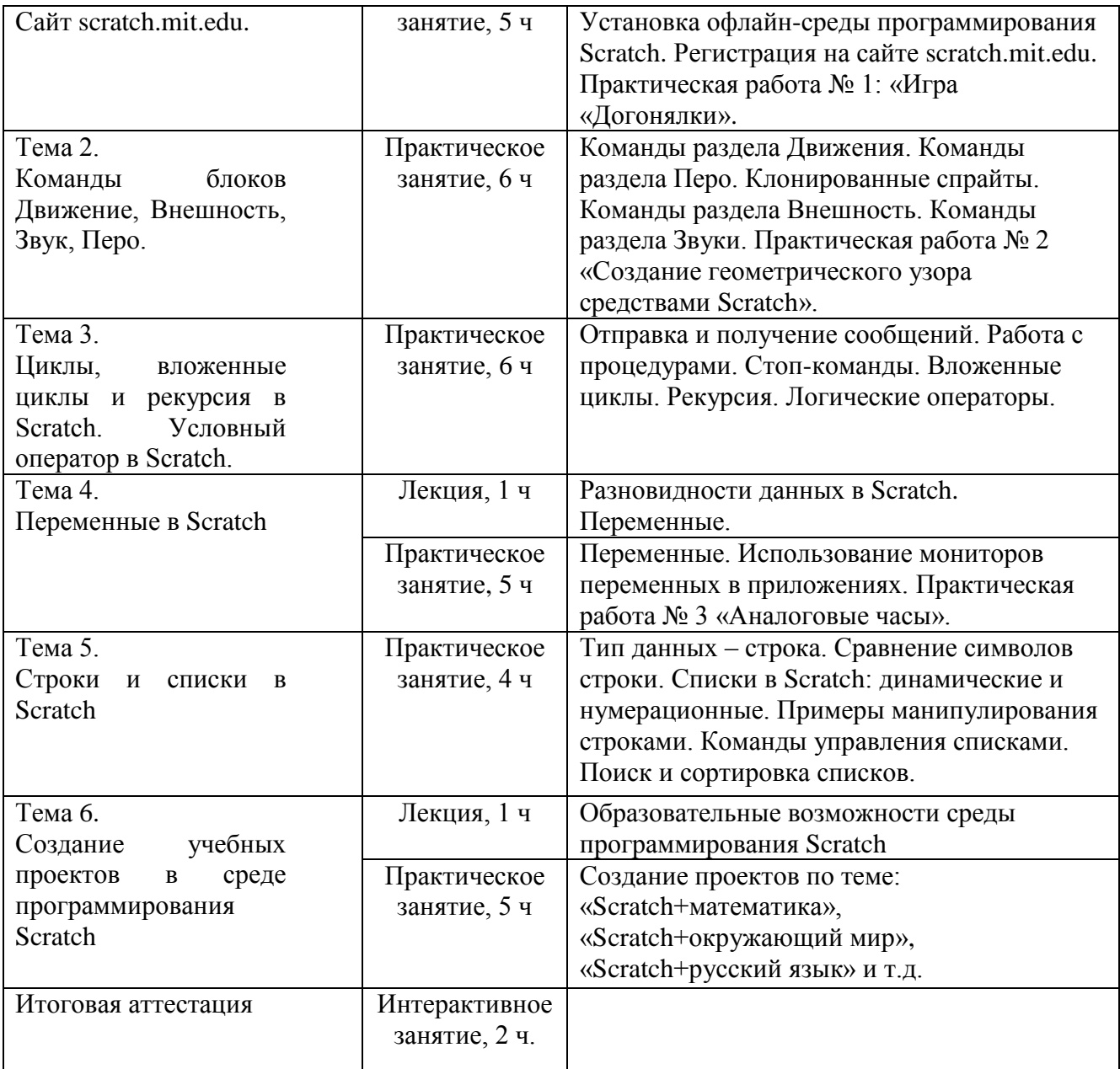

## **Раздел 3.** *«Формы аттестации и оценочные материалы»*

Оценка качества освоения программы осуществляется в форме текущего контроля и итоговой проверки достижения результатов по курсу.

Текущий контроль осуществляется по итогам выполнения практических заданий: создание скриптов в среде Scratch. Практические работы выполняются в среде Scratch на сайте scratch.mit.edu.

#### **Практическая работа № 1. Игра «Догонялки».**

Критерии оценивания работы:

1) использован фон для Сцены;

4

2) задействованы не менее двух Спрайтов;

3) есть смена Костюма хотя бы у одного Спрайта;

4) используются скрипты блоков Движение («перейти в указатель мышки»), Внешность, События, Управление («всегда»).

**Практическая работа № 2. Создание геометрического узора средствами Scratch.**

Критерии оценивания работы:

1) создан один элемента узора с использование скриптов блока Перо;

2) использованы скрипты блока Движение («идти … шагов», «повернуть на … градусов») и скрипты блока Управления («всегда») для копирования элемента узора на всём поле.

### **Практическая работа № 3. Аналоговые часы.**

Критерии оценивания работы:

1) использованы скрипты блока Сенсоры («текущее»);

2) созданы переменные для имитации хода часов;

3) использованы арифметические операции;

4) использованы скрипты блока Управление («всегда», «если …, то …»).

Проект «Scratch+математика», «Scratch+русский язык», «Scratch+информатика» … носит индивидуальный характер и выполняется в среде Scratch на сайте scratch.mit.edu. Если обучающийся затрудняется с темой проекта, можно предложить ему следующие варианты:

1) Симулятор полёта ядра (Scratch+физика);

2) Виселица (Scratch+русский язык);

3) Визуализация объёма сферы и площади её поверхности (Scratch+математика);

4) Интерактивный тест «Строение цветка» (Scratch+биология).

Критерии оценивания проектов:

1) использован фона для Сцены;

2) использован Спрайт;

3) обязательно использованы скрипты блоков Внешность и События;

4) обязательно использованы скрипты блока Управление (соответствующие смыслу программы);

5) предоставление доступа к проекту на сайте scratch.mit.edu.

Итоговый контроль (итоговая аттестация) осуществляется в форме тестирования. Примеры тестовых вопросов.

Вопрос 1. Это подвижный графический объект, который действует на сцене проекта, выполняя разнообразные алгоритмы (сценарии). Исполнитель алгоритмов, которому доступны все команды языка Scratch.

1) спрайт;

2) скрипт;

3) интерфейс;

4) стек.

#### **Раздел 4.** *«Организационно-педагогические условия реализации программы»*

#### **4.1 Учебно-методическое обеспечение и информационное обеспечение программы**.

#### *Основная литература:*

1. Голиков Д.В. Scratch для юных программистов. – СПб.: БХВ-Петербург, 2017. – 192 с.: ил.

2. Зорина Е.М. Путешествие в страну Алгоритмию с котенком Скретчем». – М.: ДМК Пресс, 2016. – 134 с.: ил.

3. Маржи, Мажед. Scratch для детей. Самоучитель по программированию / Мажед Маржи; пер. с англ. М. Гескиной и С. Таскаевой – Манн, Иванов и Фербер, 2017. – 288 с.

4. Пашковская Ю.В. Творческие задания в среде Scratch. 5 – 6 классы. Рабочая тетрадь. – М.: БИНОМ – Лаборатория знаний, 2014. – 200 с.

5. Программирование для детей / К. Вордерман, Дж. Вудкок, Ш. Макаманус и др.; перевод с англ. С. Ломакина. – М.: Манн, Иванов и Фербер, 2015. – 224 с.: ил.

6. Торгашева Ю.В. Первая книга юного программиста. Учимся писать программы на Scratch. – СПб.: Питер, 2016. – 128 с.

#### *Интернет-ресурсы:*

1. Онлайн среда программирования Scratch — URL: <https://scratch.mit.edu/>

2. Портал МИОО, страница курса — URL: http://moodle.mioo.ru/course/view.php?id=764

#### **4.2. Материально-технические условия реализации программы**

Компьютерный класс с доступом в интернет, колонки или наушники, мультимедийный проектор.

Дистанционная поддержка обучения осуществляется в информационной среде на сайте moodle.mioo.ru:<http://moodle.mioo.ru/course/view.php?id=764>